## SAP ABAP table WRF\_APC\_IBID\_DATA\_STY {Inbound interface detail: structure}

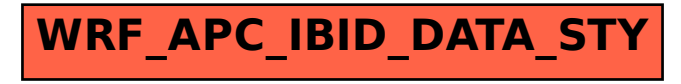